# **Управление образования администрации Богучанского района Центр дополнительного образования детей**

Утверждена на методсовете  $\ll$   $\gg$  2017 г.

 Директор МКОУ ДОД ЦДОД Корнева\_ И С \_\_\_\_\_\_\_\_\_\_

# **Дополнительная общеобразовательная (общеразвивающая) программа**

# *«От замысла до проекта»*

 Автор программы: педагог дополнительного образования Бабинская Л.Ю . Срок реализации программы: 2 года Возраст обучающихся 12-14 лет

1

Богучаны 2017 г.

## **ПОЯСНИТЕЛЬНАЯ ЗАПИСКА**

#### **Направленность программы -** техническая.

Успех в современном мире во многом определяется способностью человека организовать свою жизнь как проект: определить дальнюю и ближайшую перспективу, найти и привлечь необходимые ресурсы, наметить план действий и, осуществив его, оценить, удалось ли достичь поставленных целей.

#### **Актуальность и целесообразность.**

 В последнее десятилетие, в связи с широким применением информационных технологий (ИКТ), проектная деятельность стала более насыщенной и эффективной. Применение ИКТ в проектной деятельности помогает учащимся осваивать новые способы работы с альтернативными источниками информации (Internet, мультимедиа энциклопедии и пр.), формировать основы информационной культуры.. В процессе использования информационных технологий в проектной работе автоматически формируется отношение к компьютеру (и программам) как к исполнителю, то есть инструменту, с помощью которого можно решить поставленную задачу быстро, качественно, интересно.

Чтобы адаптироваться в жизни, стать востребованным и компетентным специалистом, ребенку необходимо научиться самостоятельному исследованию и добыванию необходимых знаний и умений, как можно раньше научиться использовать для этого возможности ИКТ.

Проектная деятельность с использованием ИКТ дает возможность формировать активную учебно-познавательную деятельность учащихся в условиях увеличивающейся информатизации общества.

**Новизна** программы состоит в ее ориентации на овладении обучающимися базовыми приемами и навыками проектной деятельности, обучение детей мыслить самостоятельно, ставить и решать

проблемы, привлекая знания из разных областей с использованием ИКТ.

**Цель программы:** формирование основ проектной грамотности у обучающихся через решение практических задач, интеллектуальных способностей и познавательных интересов школьников к информационным технологиям, повышение компетентности учащихся в вопросах использования мультимедиа и технологий и создания собственных проектов;

#### *Задачи:*

#### *Образовательные:*

- 1. Включение учащихся в проектную и исследовательскую деятельность.
- 2. Получение общего представления о месте проекта в системе медиарынка.
- 3. Освоение инструментов проектирования медиапроектов.

4. Обучение учащихся создавать, обрабатывать информацию с использованием мультимедиа технологий

5. Формирование умения планировать свою работу над проектом;

6. Развитие мотивации к сбору информации.

7. Формирование умения давать оценку готовому продукту, своей работе над проектом

8. Обучение учащихся пользованию Интернетом

*Воспитательные:*

1. Формирование потребности в саморазвитии

2. Формирование активной жизненной позиции

3. Развитие культуры общения

4. Формирование навыков сотрудничества и совместной деятельности и работы в команде.

5. Воспитание толерантности у членов объединения, умения работать дружно в коллективе, уважения инициативы и творчества друг друга, умение приходить в решении вопросов к консенсусу.

*Развивающие:*

1. Развитие деловых качеств, таких как самостоятельность, ответственность, активность, аккуратность.

2. Способствовать развитию инициативы и творческих способностей учащихся;

3. Формирование навыков презентации и самопрезентации ;

Рабочая программа разработана в соответствии с Методическими рекомендациями по развитию дополнительного образования детей в общеобразовательных учреждениях (приложение к письму Минобразования России от 11.06.02 № 30-15-433/16), примерных требований к программам дополнительного образования детей (Приложение к письму Департамента молодежной политики, воспитания и социальной поддержки детей Минобрнауки России от 11.12.2006 № 06- 1844) на основе программы дополнительного образования Intel «Путь к успеху. «Практическое руководство».

#### **Сроки реализации, возраст детей.**

Программа рассчитана на двухлетний срок освоения для детей 12 – 14 лет

**1 -ый год обучения** (первоначальное знакомство с технологиями, первые пробы в направлениях проектной деятельности, работа с информацией, основы вёрстки печатных изданий)

I. Средства и технологии создания, обработки и представления информации .Обучение и формирование навыков работы на компьютере. Основы проектной деятельности..

II. Издательский проект. Проект «Школьное СМИ»

**2-ой год обучения** (знакомство с медиатехнологиями, работа с проектами, исследования и творчество детей, медиапроекты, интернет проекты)

III. Медиапроекты.(социальная реклама, плакаты, видеоролики)

VI. Интернет проект Создание сайта «Моё портфолио»

 **В первый год** уч-ся изучают основы «Мира информатики» и проектной деятельности, знакомятся с программами для создания презентаций. Учащиеся выполняют проект в форме презентации. Знакомятся с правилами работы в команде, со способами первичной обработки информации с помощью компьютера, с правилами публичного выступления. Ученики учатся работать с информацией, задавать вопросы, направляющие проект, изучают MICROSOFT WORD**,** MicrosoftOfficePublisher как издательские системы, основы вёрстки печатного издания и принципов печати документов. Итогом данного раздела является ежемесячный выпуск школьной газеты «В Контакте».

**Во второй год обучения**: Учащиеся знакомятся с формами медиапроектов, отличие социальных медиапроектов от коммерческих, обучение основам систем мультимедиа , технологиями видеообработки и фотошопа. Обработка изображений в редакторе ADOBE PHOTOSHOP знакомит учащихся с принципами и методами цифровой обработки изображений с помощью графического редактора AdobePhotoshop. MovieMaker, как редакторы видео информации. MAGIX VD MX 18 RUSкак редакторы видео информации. Знакомится с различными способами автоматизации создания Web-страниц. Изучаются профессиональноориентированные программы (HTML-редакторы), визуальные web-редакторы, дающие возможность создавать полноценный сайт. В ходе изучения данного модуля учащиеся выполняют итоговый информационный проект – сайта на выбранную тему.

#### **Формы и методы обучения.**

- Групповая работа
- Индивидуальная работа
- Консультативная работа
- Разработка проекта
- Творческая мастерская

Основной формой организации учебного процесса является занятие.

4

**Режим занятий** устанавливается с учётом основной учебной нагрузки детей в общеобразовательной школе, возрастных физиологических особенностей. Занятия проходят 2 раза в неделю по 2 часа согласно санитарным нормам.

#### **Программа 1го года обучения рассчитана на 144 часа.**

Количество детей в группе 12 человек

Возраст детей: 12-13 лет.

Режим работы объединения – 2 раза в неделю по 2 часа с перерывом 5 минут., на физкультминутку, через каждые 30 минут.

#### **Программа 2го года обучения рассчитана на 144 часа.**

Количество детей в группе 12 человек

Возраст детей: 13-14 лет.

Режим работы объединения – 2 раза в неделю по 2 часа с перерывом 5 минут., на физкультминутку, через каждые 30 минут.

#### **Формы подведения итогов реализации программы**

В процессе обучения осуществляется контроль за уровнем освоения программы**.** В начале обучения каждый ребенок проходит входной контроль, отвечая на вопросы анкеты. На основе анализа полученных результатов планируется работа с детьми индивидуально или с группой в целом.

 В процессе обучения отслеживается динамика развития ребенка путем промежуточного контроля: собеседование, анкетирование, тестирование, выполнение выставочных работ, участие в выставках, конкурсах различного уровня и т.д. Детям предлагается разработка проектов, исследовательских работ и защита их на научно-практической конференции.

Отслеживание качества приобретённых учащимися умений и навыков проходит как по вертикали (сравнение достижений ребёнка на разных этапах освоения программы), так и по горизонтали (сравнение достижений разных детей друг с другом). Для этого предусмотрены итоговые занятия, где воспитанники высказывают мнение о своей работе и работе товарищей. Система контроля включает в себя участие детей в конкурсах разного уровня, где ребята получают дипломы и грамоты, а также оценку своей творческой работы независимым жюри.

#### **Ожидаемые результаты.**

Программное направление курса определяет круг вопросов, связанных с изучением программных средств, предназначенных для обработки звуковой, графической и видео информации и технологией работы в них. Техническое направление определяет знание аппаратной части компьютера, используемой непосредственно при работе со звуком и видео. В процессе изучения курса надо научиться работать в различных редакторах, познакомиться с приемами обработки звука, видео и другой информации, с основными этапами создания

мультимедийного продукта. В итоге обучающиеся должны представить на обсуждение одноклассникам свои готовые мультимедийные проекты.

#### **Образовательные результаты**

По завершению данного курса учащиеся **должны знать**:

понятие мультимедиа технологий и метода проектов;

 типы, классификацию, структуру проекта, этапы работы над проектом;

 методы исследования и виды исследовательской работы; источники и способы получения информации

виды, формы и способы презентации готового мультимедиа проекта;

 различные технологические приемы работы с текстовым процессором MicrosoftWord, настольными издательскими системами MicrosoftPublisher, PageMaker, средствами создания и обработки цифровых изображений AdobePhotoshop, редакторами сайтов НТМL-редакторами .

 основные принципы подготовки электронных презентаций PowerPoint для решения различных практических задач;

 требования к оформлению публикаций в различных программных средах;

- основные принципы цифровой обработки изображений;
- методы автоматизации создания HTML-документов;
- работа в визульных web-редакторах;
- принципы информационного насыщения Web-страниц;
- основные приемы работы в изученных приложениях.

В результате освоения практической части курса учащиеся **должны уметь**

o свободно ориентироваться в современных программах для обработки мультимедиа информации и инструментальных средствах создания мультимедиа продукции;

- создавать и сохранять мультимедиа презентацию, слайд –фильм
- создавать и редактировать видеофильмы;
- использовать мультимедийные эффекты в проекте;
- иметь навыки виспользовании видео редакторов, мультимедиа-приложений;

 использовать поисковые машины и электронную почту для поиска и обмена мультимедиа информацией в сети Интернет использовать изученные средства создания компонентов презентации, публикации, анимации, изображений, Web-страницы;

работать с браузерами,НТМL-редакторами, растровыми и векторными

графическими редакторами, текстовыми процессорами и настольными издательскими системами;

 создавать мультимедийные презентации, используя возможности программы PowerPoint;

грамотно составлять и оформлять публикации;

# **УЧЕБНО-ТЕМАТИЧЕСКИЙ ПЛАН**

#### **I год обучения**

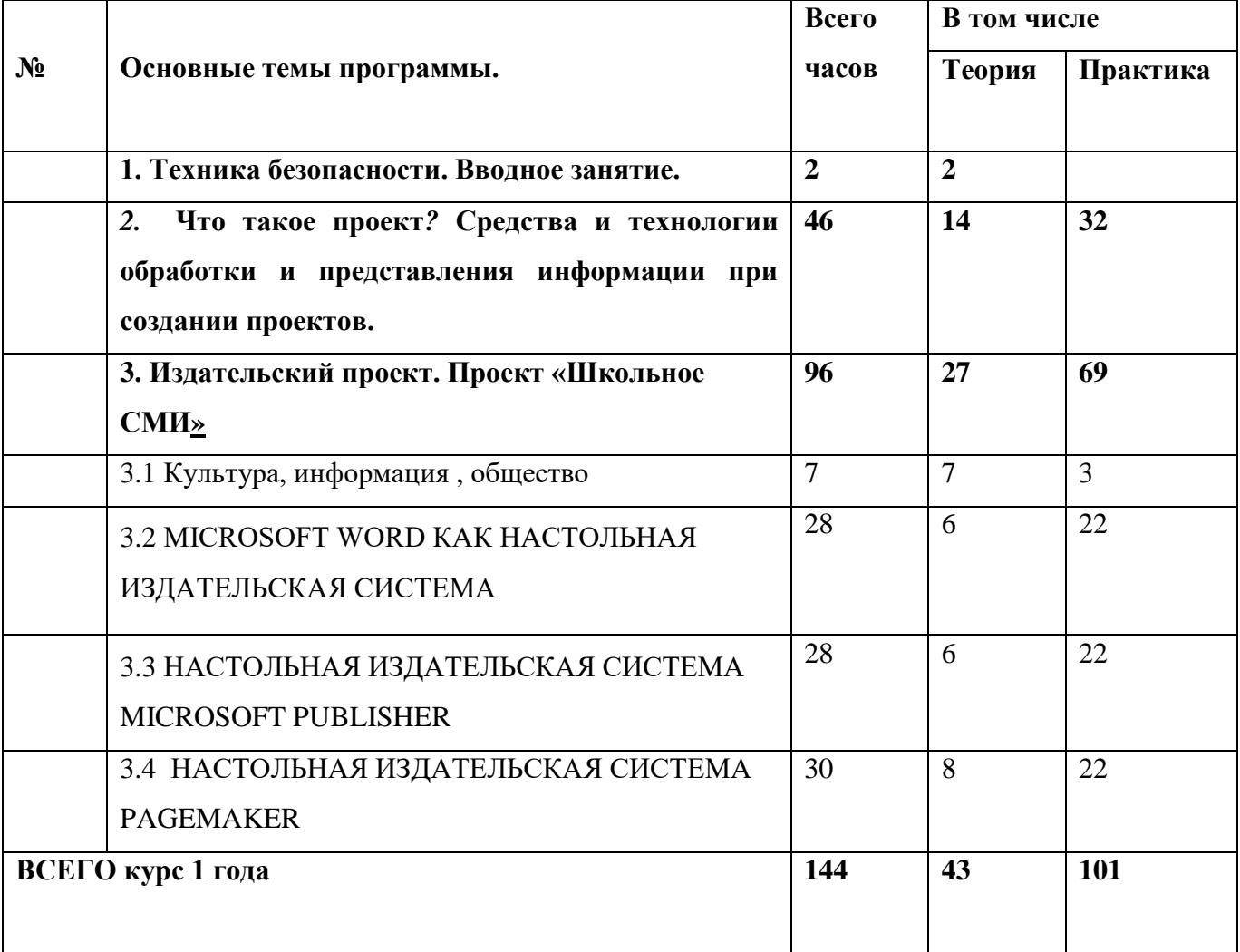

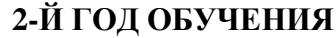

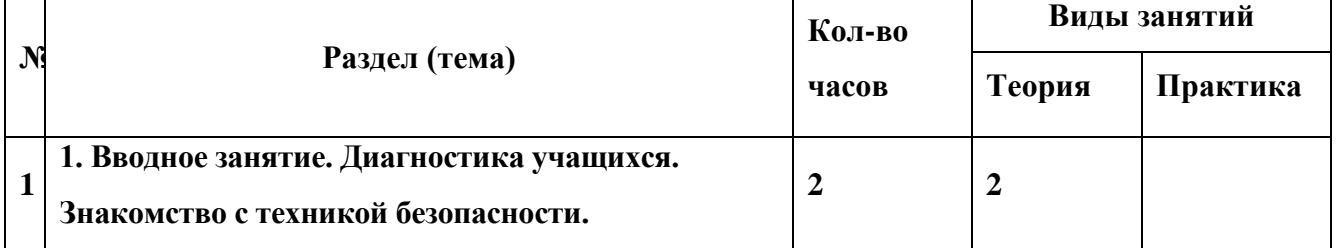

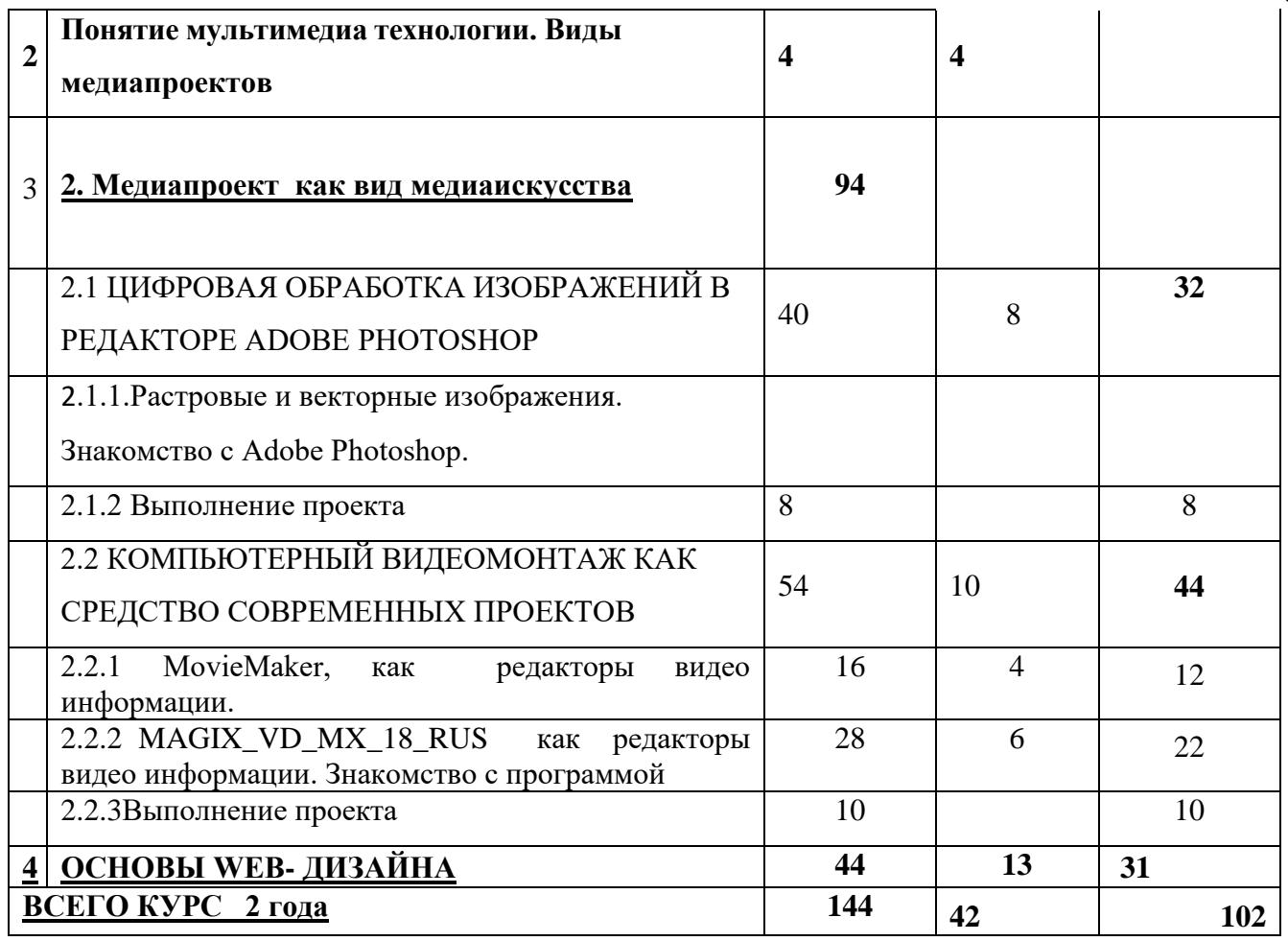

#### **Содержание программы**

**Введение** представляет вводное занятие, на которм учащиеся знакомятся с целями и задачами курса «Мир мультимедиа проектов». Проводится на первых занятиях 1-го и 2-го годов обучения.

#### **1.СРЕДСТВА И ТЕХНОЛОГИИ СОЗДАНИЯ, ОБРАБОТКИ И ПРЕДСТАВЛЕНИЯ МУЛЬТИМЕДИЙНОЙ**

**ИНФОРМАЦИИ** знакомит учащихся с понятием мультимедиа-технологии. Учащиеся изучают технология представления мультимедиа, знакомятся с программами для создания презентаций. Учащиеся выполняют проект в форме презентации.

#### **2.ВВЕДЕНИЕ В ИЗДАТЕЛЬСКУЮ ДЕЯТЕЛЬНОСТЬ**

Он поможет учащимся дать первоначальные знания основ издательской деятельности, позволяющие красиво и грамотно оформить реферат, сочинение, доклад и т. д., освоив материал этого курса, ученик сможет самостоятельно подготовить к изданию школьный журнал, газету, пр. Учащиеся выполняют проект «Моя модель СМИ».

**MICROSOFT WORD КАК НАСТОЛЬНАЯ ИЗДАТЕЛЬСКАЯ СИСТЕМА**знакомит учащихся с широко используемой программой в издательской системе, рассматривая основные и дополнительные возможности текстового процеесора MicrosoftWord. Учащиеся выполняют проект в любой форме: объявление, визитная карточка, справочник, календарь, статья, адресная книга, опрос, статистика, реклама,...

8

**.НАСТОЛЬНАЯ ИЗДАТЕЛЬСКАЯ СИСТЕМА MICROSOFT PUBLISHER** знакомит учащихся с современной технологией оформления публикаций, рассматривая особенности использования и преимущества издательской среды Publisher. Учащиеся выполняют проект в любой форме, которую можно создать в изучаемом приложении.

**НАСТОЛЬНАЯ ИЗДАТЕЛЬСКАЯ СИСТЕМА PAGEMAKER** позволяет учащимся познакомиться с технологией создания готового продукта СМИ. В ходе занятий учащиеся научатся самостоятельно создавать собственные публикации. Учащиеся выполняют проект в форме публикации газеты или журнала.

#### **МЕДИАПРОЕКТ КАК ВИД МЕДИАИСКУССТВА**

**ЦИФРОВАЯ ОБРАБОТКА ИЗОБРАЖЕНИЙ В РЕДАКТОРЕ ADOBE PHOTOSHOP** знакомит учащихся с принципами и методами цифровой обработки изображений с помощью графического редактора AdobePhotoshop*Введение в программу AdobePhotoShop*

*Рабочее окно программы AdobePhotoShop*

Особенности меню. Рабочее поле. Организация панели инструментов. Панель свойств. Панели — вспомогательные окна. Просмотр изображения в разном масштабе. Строка состояния.

*Выделение областе*Проблема выделения областей в растровых программах. Использование различных инструментов выделения: Область, Лассо, Волшебная палочка. Перемещение и изменение границы выделения. Преобразования над выделенной областью. Кадрирование изображения.

*Маски и каналы* Режимы для работы с выделенными областями: стандартный и режим быстрой маски. Уточнение предварительно созданного выделения в режиме быстрой маски. Сохранение выделенных областей для повторного использования в каналах.

*Коллаж. Основы работы со слоями* Особенности создания компьютерного коллажа. Понятие слоя. Использование слоев для создания коллажа. Операции над слоями: удаление, перемещение, масштабирование, вращение, зеркальное отражение, объединение.

*Рисование и раскрашивание*

Выбор основного и фонового цветов. Использование инструментов рисования: карандаша, кисти, ластика, заливки, градиента. Раскрашивание черно-белых фотографий.

*Тоновая коррекция* Понятие тонового диапазона изображения. График распределения яркостей пикселей (гистограмма). Гистограмма светлого, тёмного и туеклого изображений. Основная задача тоновой коррекции. Команды тоновой коррекции.

*Цветовая коррекция* Взаимосвязь цветов в изображении. Принцип цветовой коррекции. Команды цветовой коррекции.

*Ретуширование фотографий* Методы устранения дефектов с фотографий. Осветление и затемнение фрагментов изображений вручную. Повышение резкости изображения.

*Работа с контурами* Назначение контуров. Элементы контуров. Редактирование контуров. Обводка контура. Преобразование контура в границу выделения. Использование контуров

обрезки для добавления фрагмента фотографии к иллюстрации, созданной в программе рисования.

**Редакторы видеоинформации** .Обзор компьютерных программ, редактирующих изображения. Видеоизображение. Программные продукты - MovieMaker, MAGIX\_VD\_MX\_18\_RUS, их возможности.

**Монтаж мультимедиа(эффекты, переходы, титры, звук)**Индивидуальная настройка программы. Режимы и шаблоны переходов, титров.Понятие слоя. Основные свойства слоя. Размещение слоев и передвижение по монтажному столу. Добавление звукового сопровождения к фильму

**Вывод фильма, перекодирование** Сохранение проекта в формате видеофильма для дальнейшего воспроизведения. Способы сохранения фильма.

**ОСНОВЫ WEB-ДИЗАЙНА** знакомит учащихся с различными способами автоматизации создания Web-страниц. Изучаются профессионально-ориентированные программы (HTMLредакторы), визуальные web-редакторы, дающие возможность создавать полноценный сайт. В ходе изучения данного модуля учащиеся выполняют итоговый информационный проект – сайта на выбранную тему. Конкретные темы проектных заданий могут быть предложены преподавателями различных школьных учебных дисциплин.

## **Методическое обеспечение для реализации программы**

#### *Аппаратные средства:*

- Компьютер
- Устройства для ручного ввода текстовой информации и манипулирования экранными объектами (клавиатура, мышь)
- Наушники
- > Колонки<br>> фотокаме
- фотокамера
- Носители информации

#### *Программные средства:*

- $\triangleright$  Операционная система Windows
- программы AdobePhotoShop
- $\triangleright$  Программы для работы с видео MovieMaker, MAGIX\_VD\_MX\_18\_RUS.

#### **Литература для учителя**

- 1. Информатика и информационно коммуникационные технологии: Элективные курсы в предпрофильной подготовке/ Сост. В.Г.Хлебостроев, Л.А.Обухова; Под ред. Л.А.Обуховой.- М.: 5 за знания, 2005.
- 2. Предпрофильная подготовка. Образовательная область «Информатика и ВТ» Часть II. Обработка информации: учебно – методическое пособие/ Авт.-сост.: О.Л.Колпаков и др.; по общей редакцией В.Н.Борздуна, О.Л.Колпакова, В.П.Жулановой.- Кемерово: Изд-во КРИПКиПРО, 2005.
- 3. Зозуля Ю.Н. Windows XP на 100%. СПб.: Питер,2005.
- 4. Информатика. 10 11 класс/ Под ред. Н.В.Макаровой. СПб.: Питер, 2006.
- 5. Информатика и информационные технологии. Учебник для 10 11 классов/ Н.Д.Угринович.- М.: БИНОМ. Лаборатория знаний, 2003 – 2005.
- 6. Информационные технологии: В 2 ч./ Шафрин Ю.А. М.: БИНОМ. Лаборатория знаний, 2004.
- 7. Алексеева М.Б., Балан С.Н. Технология использования систем мультимедиа: Учебное пособие.- СПб: Изд. дом «Бизнес-пресса», 2002.
- 8. Левин А.Ш. Самоучитель компьютерной графики и звука. СПб.: Питер, 2003.

## **Литература для обучающихся**

- 1. Информатика. 10 11 класс/ Под ред. Н.В.Макаровой. СПб.: Питер, 2006.
- 2. Информатика и информационные технологии. Учебник для 10 11 классов/ Н.Д.Угринович.- М.: БИНОМ. Лаборатория знаний, 2003 – 2005.
- 3. Информационные технологии: В 2 ч./ Шафрин Ю.А. М.: БИНОМ. Лаборатория знаний, 2004.